# ООО «Аудиторская фирма «ОЛЕНТ»

Место нахождения: 141070, Московская область, г. Королев, ул. Богомолова, д. ЗА, тел./факс: 8 (495) 950-53-51, 8 (495) 950-53-52 ИНН 5018047665, КПП 501801001, ОГРН 1025002047564

АУДИТОРСКОЕ ЗАКЛЮЧЕНИЕ НЕЗАВИСИМОГО АУДИТОРА

о бухгалтерской отчетности Саморегулируемой организации актуариев «Ассоциация профессиональных актуариев»

за 2020 год

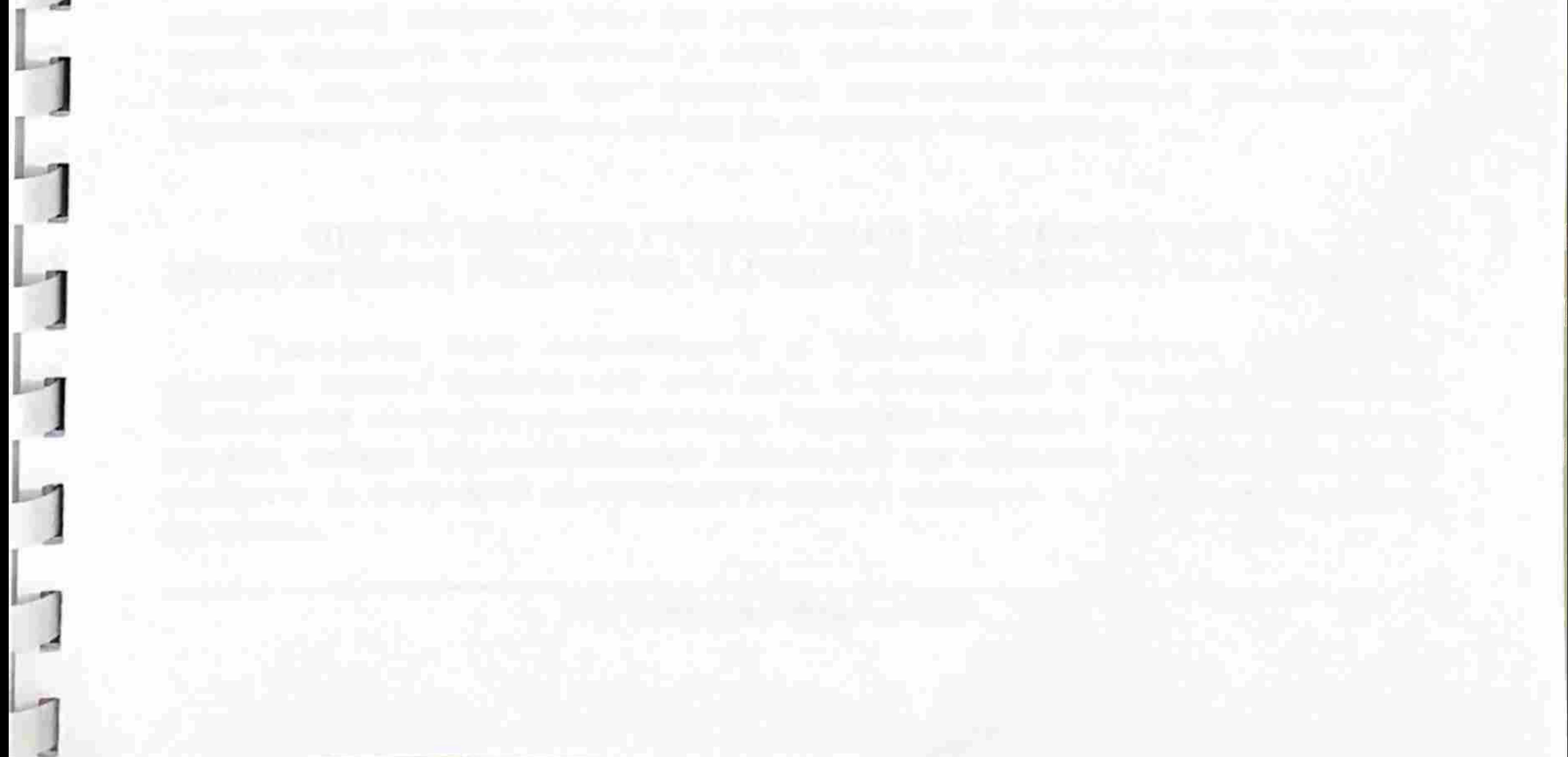

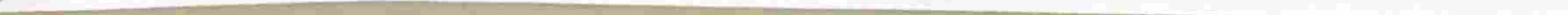

Аудиторское заключение о бухгалтерской отчетности Саморегулируемой организации актуариев «Ассоциация профессиональных актуариев» за 2020 год

## АУДИТОРСКОЕ ЗАКЛЮЧЕНИЕ

Членам Саморегулируемой организации актуариев «Ассоциация профессиональных актуариев»

#### **МНЕНИЕ**

Мы провели аудит прилагаемой годовой бухгалтерской отчетности Саморегулируемой организации актуариев «Ассоциация профессиональных актуариев» (ОГРН 1137799022085, 123022, г. Москва, ул. Звенигородская 2-я, д.13, стр. 42), состоящей из бухгалтерского баланса по состоянию на 31 декабря 2020 года, отчета о финансовых результатах за 2020 год, отчета о целевом использовании средств за 2020 год, приложений к бухгалтерскому балансу и отчету о финансовых результатах, в том числе отчета о движении денежных средств за 2020 год, расчета стоимости чистых активов, пояснений к бухгалтерскому балансу и отчету о финансовых результатах Саморегулируемой организации актуариев «Ассоциация профессиональных актуариев» за 2020 год, включая краткий обзор основных положений учетной политики. По нашему мнению, прилагаемая годовая бухгалтерская отчетность отражает достоверно во всех существенных отношениях финансовое положение Саморегулируемой организации актуариев «Ассоциация профессиональных актуариев» по состоянию на 31 декабря 2020 года, финансовые результаты его деятельности, целевое использование средств и движение денежных средств за 2020 год в соответствии с правилами составления бухгалтерской отчетности, установленными в Российской Федерации для некоммерческих организаций.

#### ОСНОВАНИЕ ДЛЯ ВЫРАЖЕНИЯ МНЕНИЯ

Мы провели аудит в соответствии с Международными стандартами аудита (МСА). Наша ответственность в соответствии с этими стандартами описана в разделе «Ответственность аудитора за аудит годовой бухгалтерской отчетности» настоящего заключения. Мы являемся независимыми по отношению к аудируемому лицу в соответствии с Правилами независимости аудиторов и аудиторских организаций и Кодексом профессиональной этики аудиторов, соответствующими Кодексу этики профессиональных бухгалтеров, разработанному Советом по международным стандартам этики для профессиональных бухгалтеров, и нами выполнены прочие обязанности в соответствии с этими требованиями профессиональной этики. Мы полагаем, что полученные нами аудиторские доказательства являются достаточными и надлежащими, чтобы служить основанием для выражения нами мнения.

#### ОТВЕТСТВЕННОСТЬ РУКОВОДСТВА И ЛИЦ, ОТВЕЧАЮЩИХ ЗА

### КОРПОРАТИВНОЕ УПРАВЛЕНИЕ, ЗА ГОДОВУЮ БУХГАЛТЕРСКУЮ ОТЧЕТНОСТЬ

Руководство несет ответственность за подготовку и достоверное представление указанной годовой бухгалтерской отчетности в соответствии с правилами составления бухгалтерской отчетности, установленными в Российской Федерации, и за систему внутреннего контроля, которую руководство считает необходимой для подготовки годовой бухгалтерской отчетности, не содержащей существенных искажений вследствие недобросовестных действий или ошибок.

ООО «Аудиторская фирма «ОЛЕНТ»

Аудиторское заключение о бухгалтерской отчетности

Саморегулируемой организации актуариев «Ассоциация профессиональных актуариев» за 2020 год

При подготовке годовой бухгалтерской отчетности руководство несет ответственность за оценку способности аудируемого лица продолжать непрерывно свою деятельность, за раскрытие в соответствующих случаях сведений, относящихся к непрерывности деятельности, и за составление отчетности на основе допущения о непрерывности деятельности, за исключением случаев, когда руководство намеревается ликвидировать аудируемое лицо, прекратить его деятельность или когда у него отсутствует какая-либо иная реальная альтернатива, кроме ликвидации или прекращения деятельности.

Лица, отвечающие за корпоративное управление, несут ответственность за надзор за подготовкой бухгалтерской отчетности.

## ОТВЕТСТВЕННОСТЬ АУДИТОРА ЗА АУДИТ ГОДОВОЙ БУХГАЛТЕРСКОЙ ОТЧЕТНОСТИ

Наша цель состоит в получении разумной уверенности в том, что годовая бухгалтерская отчетность не содержит существенных искажений вследствие недобросовестных действий или ошибок, и в составлении аудиторского заключения, содержащего наше мнение. Разумная уверенность представляет собой высокую степень уверенности, но не является гарантией того, что аудит, проведенный в соответствии с МСА, всегда выявляет существенные искажения при их наличии. Искажения могут быть результатом недобросовестных действий или ошибок и считаются существенными, если можно обоснованно предположить, что в отдельности или в совокупности они могут повлиять на экономические решения пользователей, принимаемые на основе этой годовой бухгалтерской отчетности.

В рамках аудита, проводимого в соответствии с МСА, мы применяем профессиональное суждение и сохраняем профессиональный скептицизм на протяжении всего аудита. Кроме того, МЫ:

а) выявляем и оцениваем риски существенного искажения годовой бухгалтерской отчетности вследствие недобросовестных действий или ошибок; разрабатываем и проводим аудиторские процедуры в ответ на эти риски; получаем аудиторские доказательства, являющиеся достаточными и надлежащими, чтобы служить основанием для выражения нашего мнения. Риск необнаружения существенного искажения в результате недобросовестных действий выше, чем риск необнаружения существенного искажения в результате ошибки, так как недобросовестные действия могут включать сговор, подлог, умышленный пропуск, искаженное представление информации или действия в обход системы внутреннего контроля; б) получаем понимание системы внутреннего контроля, имеющей значение для аудита, с

целью разработки аудиторских процедур, соответствующих обстоятельствам, но не с целью выражения мнения об эффективности системы внутреннего контроля аудируемого лица;

в) оцениваем надлежащий характер применяемой учетной политики, обоснованность бухгалтерских оценок и соответствующего раскрытия информации, подготовленного руководством аудируемого лица;

г) делаем вывод о правомерности применения руководством аудируемого лица допущения о непрерывности деятельности, а на основании полученных аудиторских доказательств - вывод о том, имеется ли существенная неопределенность в связи с событиями или условиями, в результате которых могут возникнуть значительные сомнения в способности аудируемого лица продолжать непрерывно свою деятельность. Если мы приходим к выводу о наличии существенной неопределенности, мы должны привлечь внимание в нашем заключении к соответствующему раскрытию информации в годовой аудиторском бухгалтерской отчетности или, если такое раскрытие информации является ненадлежащим,

ООО «Аудиторская фирма «ОЛЕНТ»

Аудиторское заключение о бухгалтерской отчетности

Саморегулируемой организации актуариев «Ассоциация профессиональных актуариев» за 2020 год

модифицировать наше мнение. Наши выводы основаны на аудиторских доказательствах, полученных до даты нашего аудиторского заключения. Однако будущие события или условия могут привести к тому, что аудируемое лицо утратит способность продолжать непрерывно свою деятельность;

д) проводим оценку представления годовой бухгалтерской отчетности в целом, ее структуры и содержания, включая раскрытие информации, а также того, представляет ли годовая бухгалтерская отчетность лежащие в ее основе операции и события так, чтобы было обеспечено их достоверное представление.

Мы осуществляем информационное взаимодействие с руководством аудируемого лица, доводя до их сведения, помимо прочего, информацию о запланированном объеме и сроках аудита, а также о существенных замечаниях по результатам аудита, в том числе о значительных недостатках системы внутреннего контроля, которые мы выявляем в процессе аудита.

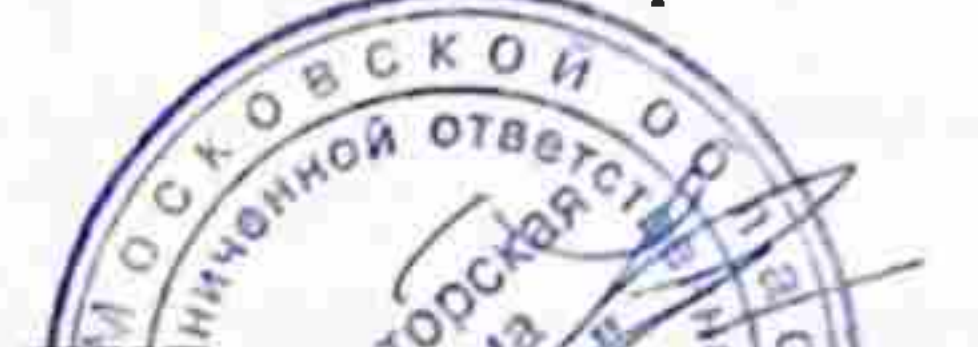

Генеральный директор ООО «Аудиторская фирма «ОЛЕНТ»

Козлов В.А.

Общество с ограниченной ответственностью «Аудиторская фирма «ОЛЕНТ», ОГРН 1025002047564, 141070, Московская область, г. Королев, ул. Богомолова, д. ЗА., член Саморегулируемой организации аудиторов Ассоциации «Содружество», OPH3 12006183003

«26» апреля 2021 года

ООО «Аудиторская фирма «ОЛЕНТ»